### Логические переменные

#### 3. ЛОГИЧЕСКИЕ ВЫРАЖЕНИЯ В ПРОГРАММИРОВАНИИ

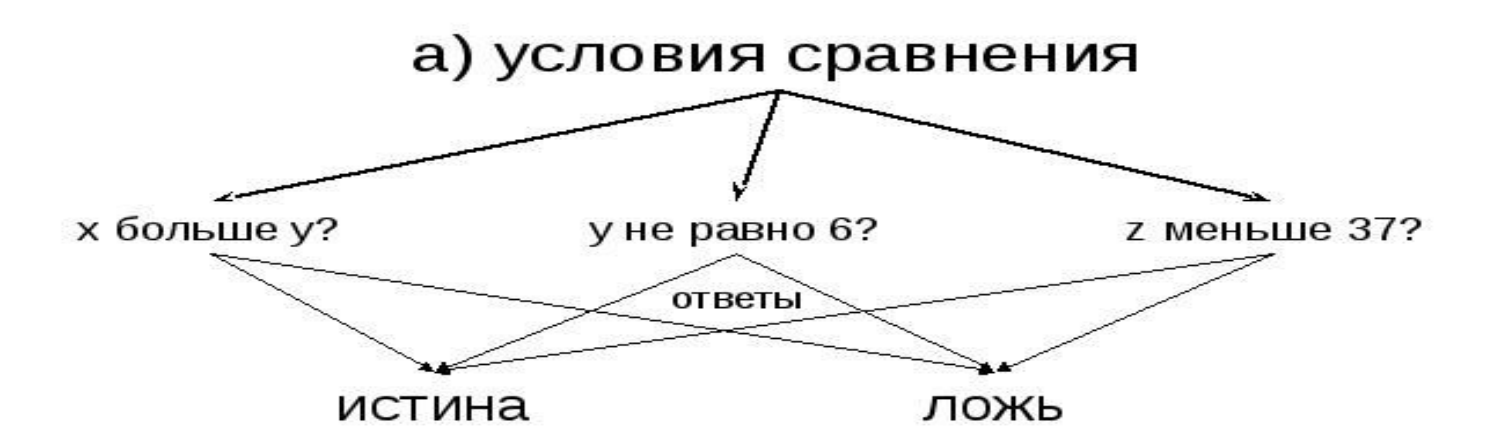

Операции сравнения:

меньше меньше или равно равно не равно больше или равно больше

https://www.youtube.com/watch?v=2 J u5oIXRg

- Логические операторы
- Для комбинации сразу нескольких логических выражений мы должны использовать<br>один или набор логических операторов.
- Давайте рассмотрим следующий список:
- А && В эквивалент «И». Соответственно возвращает true, если А и В являются истиной.
- А | | В эквивалент логического «ИЛИ». Вернет true ели хотя бы одно из выражений ЯВЛЯЕТСЯ ИСТИННЫМ.
- 
- A xor B этот оператор можно сравнить с «ТОЛЬКО ОДИН», соответственно вернет true если A == true и B == false, или наоборот.
- 
- !А данный оператор инвертирует значение А. То есть, если А == true, то он вернет false и наоборот.
- Здесь самая главная «причуда» логических операторов это их обозначения в C++. В остальном они интуитивно понятны.

•Теперь давайте попробуем на примере скомбинировать несколько логических выражений и вывести их значения на экран. Заранее расскажу про следующую строку:

#### • cout.setf(ios::boolalpha);

- она отвечает за форматный вывод bool переменных (вывод слов вместо чисел). Дело в том, что по умолчанию C++ при выводе логических значений используются два значения:
- 1 для true;
- 0 для false;
- •Таким образом мы «приукрасим» вывод нашей программы и сделаем его более читабельным.
- #include <iostream>  $\bullet$
- using namespace std;  $\bullet$
- 
- int main() {  $\bullet$
- cout.setf(ios::boolalpha);
- 
- bool r; // создаем переменную bool типа  $\bullet$
- int a = 10, b = 7; // а также две переменные типа int  $\bullet$
- 
- $r = (a < b)$  & &  $(b == 7)$ ; // г равно false, поскольку  $a > b$  $\bullet$
- cout << "r = " << r << endl; // вывод результата
- 
- $r = a < b$  | | b = = 7; // r pase + true
- cout << "r = " << r << endl; // вывод результата
- 
- $r = (a < b)$  xor  $(b == 7)$ ; // г равен true, поскольку только  $b == 7$  верно
- cout << "r = " << r << endl; // вывод результата
- 
- $r =$  !(a == 10 && (b <= 8 | | true)); // комбинируем целую кучу операторов  $\bullet$
- cout << "r = " << r << endl; // и снова выводим результат
- 
- return 0;
- $\bullet$  }

# **Задача**.

- 2 соседки спорили о ценах на рынке и в магазине. 1я соседка утверждала, что ВСЕ продукты на рынке стоят дешевле, чем в магазине.
- 1я Соседка пошла на рынок и купила моркови, свеклы и картофеля (всего 6 кг. продуктов) и затратила 140рублей.
- •(1 кг. моркови стоит в 2 раза дешевле свеклы, а 1 кг. картофеля- на 10руб. дороже 1кг свеклы).
- 2я Соседка пошла в магазин и купила моркови, картофеля и свеклы. (всего 4 кг.) и затратила 45рубл.
- •Известно, что 1 кг свеклы стоит в 6 раз дороже 1 кг моркови, а 1 кг картофеля стоит столько же, сколько 1 кг. свеклы.
- **•Определите истинность утверждения 1й соседки.**
- 1м-10-1 2м-5-3
- 1с-20-2 2с-30-0,5
- 1к- 30-3 2к-30-0,5

## Домашнее задание

• https://codelessons.ru/cplusplus/lessons/logical-operators-in-cpp.ht ml